# Offer

### Import with webstore

Offers can be imported from a tool named "Webstore".

Note that only LTR & LCV offers can be imported.

For this go here on the menu to access the webstore interface:

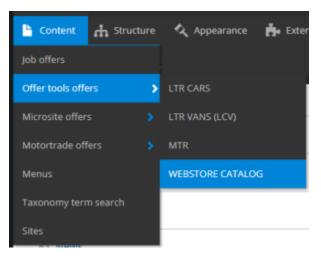

Then you must follow the select button to find the desire Brand & Model.

Example if I search the Hyundaï Tucson vehicle:

I apply the three first level and click on apply to have the detail list

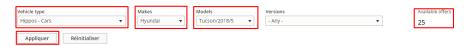

#### Now I search the corresponding vehicle name. Click on the box and import it:

|           | Make              | Model  | Category               | Vehicle name                                |
|-----------|-------------------|--------|------------------------|---------------------------------------------|
|           | Hyundai           | Tucson | Sports utility vehicle | 1.6 CRDi ISG Shine 4WD DCT-7 5d             |
|           | Hyundai           | Tucson | Sports utility vehicle | 1.6 GDI ISG 97kWFeel Comfort Pack #1 5d     |
|           | Hyundai           | Tucson | Sports utility vehicle | 1.6 GDi ISG Feel 2WD 6M/T 5d                |
|           | Hyundai           | Tucson | Sports utility vehicle | 1.6 GDI ISG Inspire 2WD 6M/T 5d             |
|           | Hyundai           | Tucson | Sports utility vehicle | 1.6 T-GDI 130kW 4WD DCT-7 Shine #1 5d       |
|           | Hyundai           | Tucson | Sports utility vehicle | 1.6 T-GDI 130kW DCT-7 Shine #1 5d           |
|           | Hyundai           | Tucson | Sports utility vehicle | 1.6 T-GDI 130kW DCT7Feel Comfort Pack #1 5d |
|           | Hyundai           | Tucson | Sports utility vehicle | 1.6 T-GDI 130kW Feel Comfort Pack #1 5d     |
|           | Hyundai           | Tucson | Sports utility vehicle | 1.6 T-GDI 130kW Shine #1 5d                 |
|           | Hyundai           | Tucson | Sports utility vehicle | 1.6 T-GDI ISG Feel 2WD 6M/T 5d              |
| Import ti | hese/this item(s) |        |                        |                                             |

« Premier « 1 <u>2</u> 3 » Dernier »

We can now go on the offer page to see it. Here we have imported an LTR offer:

| Content 🚓 Struct     | ture | 🔦 Appearance 🛛 📩 Exten |  |  |  |  |
|----------------------|------|------------------------|--|--|--|--|
| Job offers           |      |                        |  |  |  |  |
| Offer tools offers   | >    | LTR CARS               |  |  |  |  |
| Microsite offers     |      | LTR VANS (LCV)         |  |  |  |  |
| Motortrade offers    |      | MTR                    |  |  |  |  |
| Menus                |      | WEBSTORE CATALOG       |  |  |  |  |
| Taxonomy term search |      |                        |  |  |  |  |
| Sites                |      | n(s)                   |  |  |  |  |

| Title                  | Published | Version | Language          | Туре | Price  | Make       | Model       | Changed            | Operations links |
|------------------------|-----------|---------|-------------------|------|--------|------------|-------------|--------------------|------------------|
| Peugeot 3008 1.2       | Yes       |         | English (Belgium) |      | 509.13 | Peugeot    | 3008        | 20/01/2020 - 12:52 | Edit 💌           |
| Hyundai Tucson 1.6 GDI | Yes       |         | English (Belgium) |      | 467.52 | Hyundai    | Tucson      | 20/01/2020 - 12:37 | Edit 💌           |
| Citroën C3 1.2         | Yes       |         | English (Belgium) |      | 357.05 | Citroën    | C3          | 20/01/2020 - 12:39 | Edit 👻           |
| Mini Cooper            | Yes       |         | English (Belgium) |      | 403.14 | Mini       | Mini 5 door | 20/01/2020 - 12:40 | Edit 👻           |
| Mercedes-Benz Class-A  | Yes       |         | English (Belgium) |      | 434.58 | Mercedes   | A-klasse    | 20/01/2020 - 12:42 | Edit 👻           |
| Volkswagen Tiguan 1.5  | Yes       |         | English (Belgium) |      | 518.28 | Volkswagen | Tiguan      | 20/01/2020 - 12:43 | Edit 💌           |
| Volkswagen T-Roc 1.5   | Yes       |         | English (Belgium) |      | 462.37 | Volkswagen | T-roc       | 20/01/2020 - 12:44 | Edit 💌           |
| Opel Astra 1.0 Turbo   | Yes       |         | English (Belgium) |      | 363.73 | Opel       | Astra       | 20/01/2020 - 12:45 | Edit 💌           |
| Mercedes-Benz CLA      | Yes       |         | English (Belgium) |      | 499.64 | Mercedes   | Cla         | 20/01/2020 - 12:50 | Edit 💌           |
| Opel Crossland X 1.2   | Yes       |         | English (Belgium) |      | 413.90 | Opel       | Crossland x | 20/01/2020 - 12:34 | Edit 👻           |

### Create offer manually

The following topic describe all the details to create an offer manually:

LTR Offer

MTR offer

LCV Offer

## Import with webstore

Offers can be imported from a tool named "Webstore".

Note that only LTR & LCV offers can be imported.

For this go here on the menu to access the webstore interface:

| Content 🔥 Structure  | 🔦 Appearance   📩 Exter |  |  |  |  |
|----------------------|------------------------|--|--|--|--|
| Job offers           |                        |  |  |  |  |
| Offer tools offers   | LTR CARS               |  |  |  |  |
| Microsite offers     | LTR VANS (LCV)         |  |  |  |  |
| Motortrade offers    | MTR                    |  |  |  |  |
| Menus                | WEBSTORE CATALOG       |  |  |  |  |
| Taxonomy term search |                        |  |  |  |  |
| Sites                |                        |  |  |  |  |

Then you must follow the select button to find the desire Brand & Model.

Example if I search the Hyundaï Tucson vehicle:

I apply the three first level and click on apply to have the detail list

| Vehicle type            | 1 | Makes     | 1 | Models          | ٦. | Versions |   | Available offers |
|-------------------------|---|-----------|---|-----------------|----|----------|---|------------------|
| Hippos - Cars 🔹         | J | Hyundai 🔻 |   | Tucson/2018/5 🔻 |    | - Any -  | • | 25               |
| Appliquer Réinitialiser |   |           |   |                 |    |          |   |                  |

#### Now I search the corresponding vehicle name. Click on the box and import it:

|           | Make              | Model  | Category               | Vehicle name                                |
|-----------|-------------------|--------|------------------------|---------------------------------------------|
|           | Hyundai           | Tucson | Sports utility vehicle | 1.6 CRDi ISG Shine 4WD DCT-7 5d             |
|           | Hyundai           | Tucson | Sports utility vehicle | 1.6 GDI ISG 97KWFeel Comfort Pack #1 5d     |
|           | Hyundai           | Tucson | Sports utility vehicle | 1.6 GDi ISG Feel 2WD 6M/T 5d                |
|           | Hyundai           | Tucson | Sports utility vehicle | 1.6 GDI ISG Inspire 2WD 6M/T 5d             |
|           | Hyundai           | Tucson | Sports utility vehicle | 1.6 T-GDI 130kW 4WD DCT-7 Shine #1 5d       |
|           | Hyundai           | Tucson | Sports utility vehicle | 1.6 T-GDI 130kW DCT-7 Shine #1 5d           |
|           | Hyundai           | Tucson | Sports utility vehicle | 1.6 T-GDI 130kW DCT7Feel Comfort Pack #1 5d |
|           | Hyundai           | Tucson | Sports utility vehicle | 1.6 T-GDI 130kW Feel Comfort Pack #1 5d     |
|           | Hyundai           | Tucson | Sports utility vehicle | 1.6 T-GDI 130kW Shine #1 5d                 |
|           | Hyundai Tucson    |        | Sports utility vehicle | 1.6 T-GDI ISG Feel 2WD 6M/T 5d              |
| Import th | nese/this item(s) |        |                        |                                             |

«Premier « 1 <u>2</u> 3 » Dernier»

We can now go on the offer page to see it. Here we have imported an LTR offer:

| Content 🚓 Struct     | ture | 🔦 Appearance 🛛 📩 Exten |  |  |  |  |
|----------------------|------|------------------------|--|--|--|--|
| Job offers           |      |                        |  |  |  |  |
| Offer tools offers   | >    | LTR CARS               |  |  |  |  |
| Microsite offers     |      | LTR VANS (LCV)         |  |  |  |  |
| Motortrade offers    |      | MTR                    |  |  |  |  |
| Menus                |      | WEBSTORE CATALOG       |  |  |  |  |
| Taxonomy term search |      |                        |  |  |  |  |
| Sites                |      | n(s)                   |  |  |  |  |

| Title                  | Published | Version | Language          | Туре | Price  | Make       | Model       | Changed            | Operations links |
|------------------------|-----------|---------|-------------------|------|--------|------------|-------------|--------------------|------------------|
| Peugeot 3008 1.2       | Yes       |         | English (Belgium) |      | 509.13 | Peugeot    | 3008        | 20/01/2020 - 12:52 | Edit 💌           |
| Hyundal Tucson 1.6 GDI | Yes       |         | English (Belgium) |      | 467.52 | Hyundai    | Tucson      | 20/01/2020 - 12:37 | Edit 👻           |
| Citroën C3 1.2         | Yes       |         | English (Belgium) |      | 357.05 | Citroën    | C3          | 20/01/2020 - 12:39 | Edit 👻           |
| Mini Cooper            | Yes       |         | English (Belgium) |      | 403.14 | Mini       | Mini 5 door | 20/01/2020 - 12:40 | Edit 👻           |
| Mercedes-Benz Class-A  | Yes       |         | English (Belgium) |      | 434.58 | Mercedes   | A-klasse    | 20/01/2020 - 12:42 | Edit 👻           |
| Volkswagen Tiguan 1.5  | Yes       |         | English (Belgium) |      | 518.28 | Volkswagen | Tiguan      | 20/01/2020 - 12:43 | Edit 👻           |
| Volkswagen T-Roc 1.5   | Yes       |         | English (Belgium) |      | 462.37 | Volkswagen | T-roc       | 20/01/2020 - 12:44 | Edit 💌           |
| Opel Astra 1.0 Turbo   | Yes       |         | English (Belgium) |      | 363.73 | Opel       | Astra       | 20/01/2020 - 12:45 | Edit 💌           |
| Mercedes-Benz CLA      | Yes       |         | English (Belgium) |      | 499.64 | Mercedes   | Cla         | 20/01/2020 - 12:50 | Edit 👻           |
| Opel Crossland X 1.2   | Yes       |         | English (Belgium) |      | 413.90 | Opel       | Crossland x | 20/01/2020 - 12:34 | Edit 👻           |

## Create offer manually

The following topic describe all the details to create an offer manually:

LTR Offer

MTR offer

LCV Offer